### Inhalt

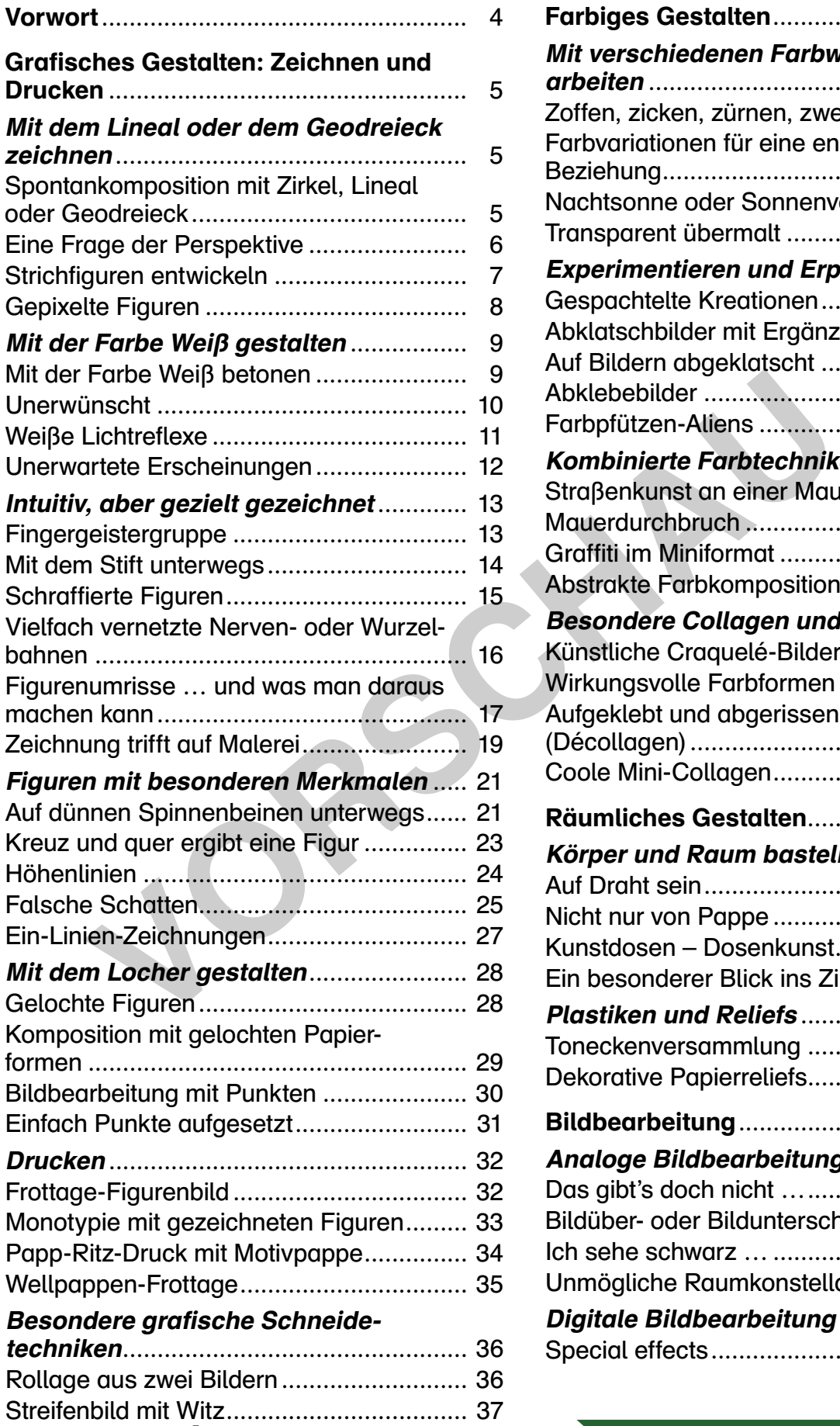

Aus- und Einblicke ..................................... 38

 $\mathbf u$ 

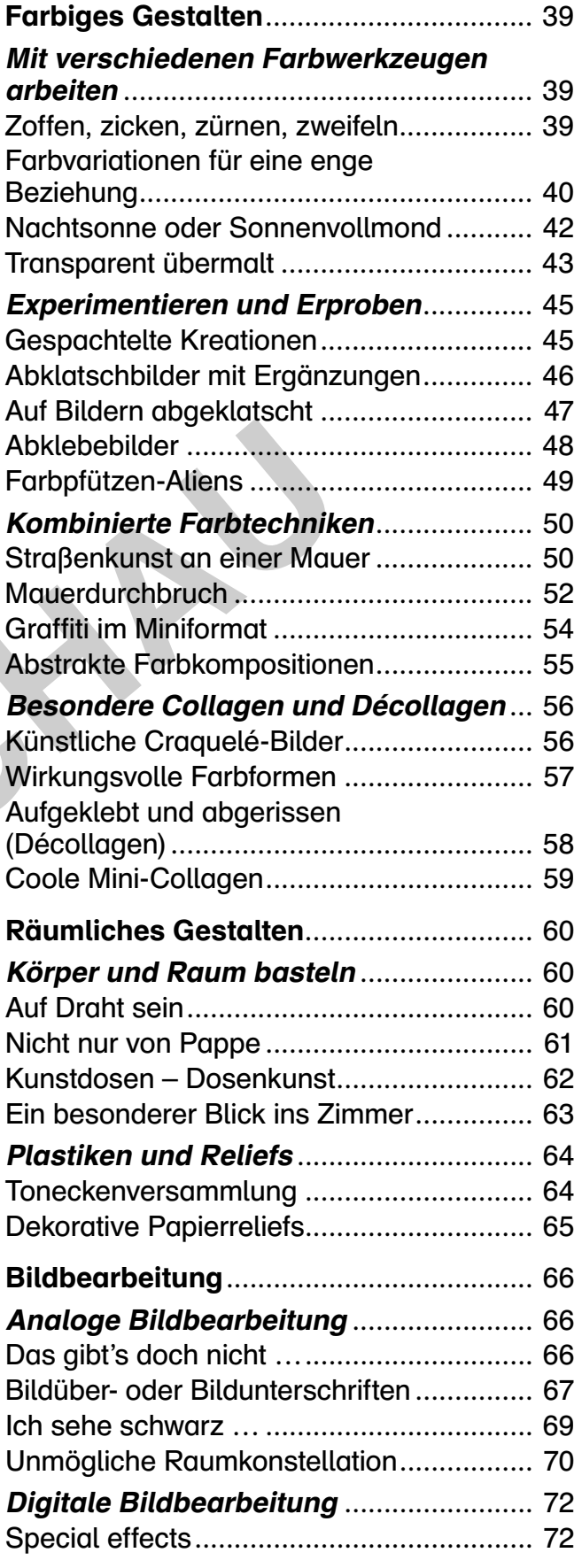

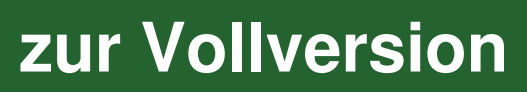

Ein erfolgreicher Kunstunterricht erfordert viel Flexibilität, um möglichst allen Schüler\*innen mit ihren unterschiedlichen Interessen und Voraussetzungen gerecht zu werden. Dies gelingt durch eine stärkere Individualisierung auf Seiten der Schüler\*innen und durch fachlich kompetente Wahlangebote auf Lehrkraftseite. Mitsprache- und Mitentscheidungsmöglichkeiten, Selbsteinschätzungsprozesse sowie Eigenverantwortung für die Arbeitsprozesse tragen zur erfolgreichen Umsetzung eines flexiblen Kunstunterrichts bei.

Ein erfolgreicher Kunstunterricht gelingt darüber hinaus sowohl durch eine stärkere Berücksichtigung der Interessen der Schüler\*innen als auch durch Auswahlmöglichkeiten auf unterschiedlichen Niveaustufen hinsichtlich der Fähigkeiten und Fertigkeiten der Schüler\*innen. Zudem stellt das Fach Kunst Lehrkräfte und auch Schüler\*innen immer wieder aufs Neue vor vielfältige Probleme, wenn es um die Auswahl bildnerischer Techniken und Themen geht. Für beides bieten die angebotenen Wahlaufgaben in diesem Werk sinnvolle und entlastende Aufgabenstellungen.

#### Die Aufgaben der Lehrkraft sind es, …

- den Schüler\*innen diese neue Form der individualisierten Aufgabenstellungen transparent zu machen und die damit verbundenen Möglichkeiten und Schwierigkeiten aufzuzeigen.
- den Schüler\*innen einen kurzen Überblick über die Wahlangebote zu geben und die dafür benötigten Materialien für die unterschiedlichen Techniken zu kopieren beziehungsweise bereitzustellen und diese kurz vorzustellen.
- gegebenenfalls neben den allgemein üblichen Materialien für den Kunstunterricht Materialien für bestimmte Techniken zur Verfügung zu stellen oder diese zusammen mit den Schüler\*innen zu organisieren. **Engente der Lehrkraft sind es, ...**<br>
Eiler\*innen diese neue Form der individualisierten Aufgabenstellungen<br>
eiler\*innen diese neue Form der individualisierten Aufgabenstellungen<br>
eiler\*innen einen kurzen Überblick über di
- variable Formen der individuellen Leistungsrückmeldung einzusetzen sowie Reflexionsund Präsentationsphasen zu initiieren und zu moderieren.

#### Die Aufgaben der Schüler\*innen sind es, …

- die angebotenen Wahlangebote aufgrund der eigenen Dispositionen und im Blick auf mögliche Realisierungen zu vergleichen und sich für eine Auswahlarbeit zu entscheiden.
- das exemplarisch gezeigte Bildbeispiel als eines von vielen Umsetzungsmöglichkeiten zu begreifen und es ausschließlich zur Orientierung der eigenen Arbeit zu nutzen.
- durch die Bearbeitung der selbst gewählten Angebote zunehmend zu lernen, die eigenen Fähigkeiten und Fertigkeiten realistisch einschätzen zu können, und so die eigene Selbstwahrnehmung zu optimieren.
- eigene Arbeiten zu präsentieren und Rückmeldung zu eigenen Arbeiten und Arbeiten von Mitschüler\*innen zu geben.

Damit die Wahlangebote möglichst schnell vermittelt und bearbeitet werden können, sind die gestalterischen Techniken auf wenige, meist bereits bekannte Verfahren beschränkt. Sie berücksichtigen alle wesentlichen künstlerisch-gestalterischen Bereiche der Bildungs- und Lehrpläne und können meist in einer Unterrichtsstunde umgesetzt werden.

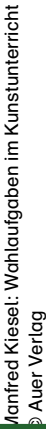

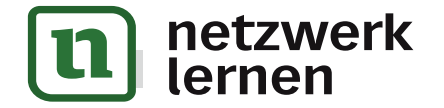

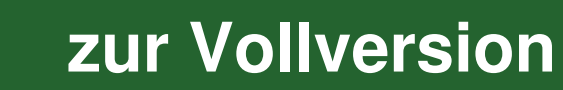

### Eine Frage der Perspektive

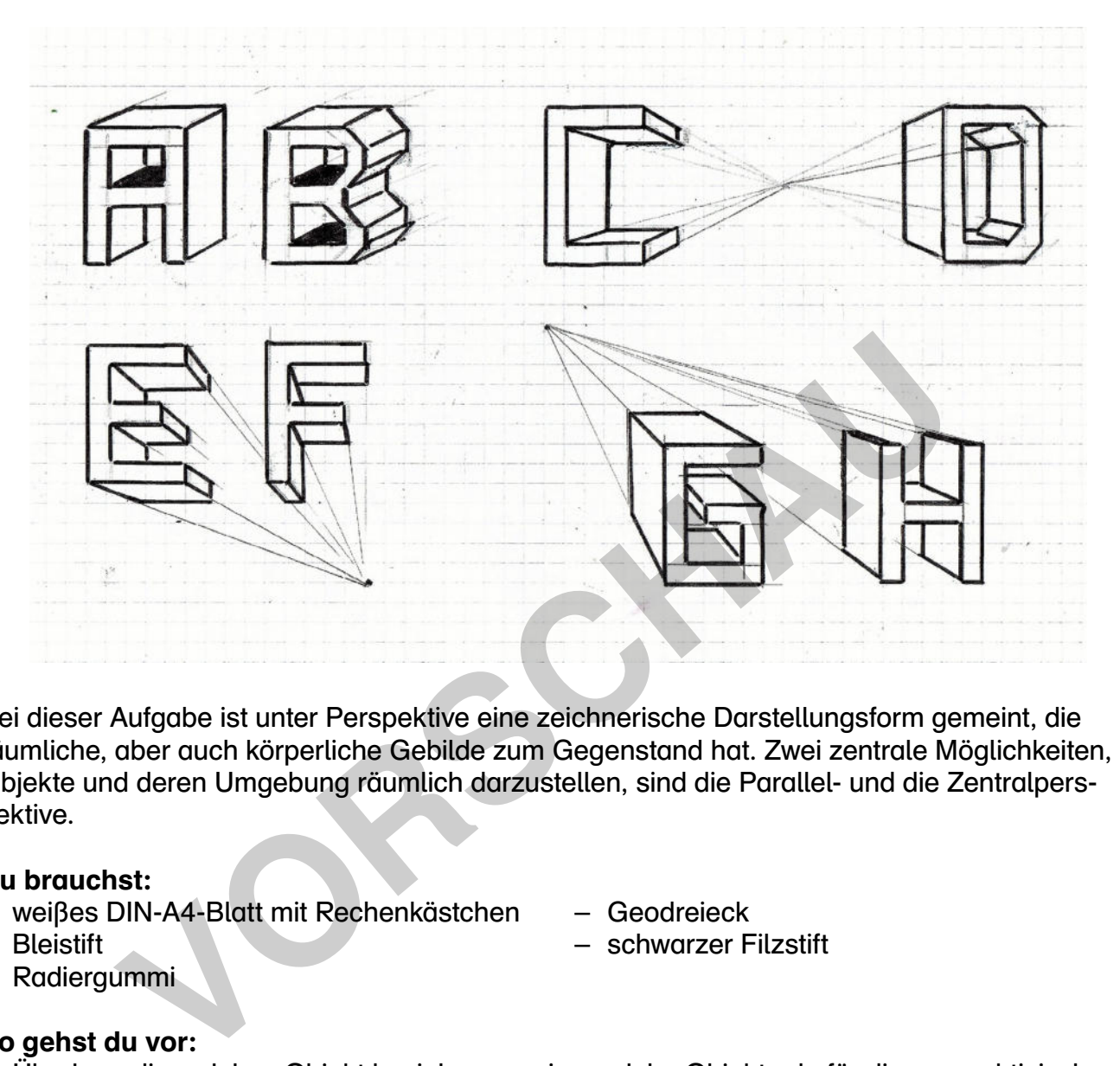

Bei dieser Aufgabe ist unter Perspektive eine zeichnerische Darstellungsform gemeint, die räumliche, aber auch körperliche Gebilde zum Gegenstand hat. Zwei zentrale Möglichkeiten, Objekte und deren Umgebung räumlich darzustellen, sind die Parallel- und die Zentralperspektive.

#### Du brauchst:

- weißes DIN-A4-Blatt mit Rechenkästchen
- Bleistift
- Geodreieck
- schwarzer Filzstift

– Radiergummi

#### So gehst du vor:

- Überlege dir, welches Objekt beziehungsweise welche Objekte du für die perspektivischen Darstellungen verwenden möchtest. Du kannst auch die Anfangsbuchstaben deines Vorund Nachnamens verwenden.
- Nimm ein weißes DIN-A4-Blatt mit Rechenkästchen und zeichne dein Objekt mithilfe eines Bleistifts und eines Geodreiecks, also ohne kurvige oder gebogene Linien, möglichst breit auf das Blatt. Es stehen dir zwei Möglichkeiten zur Verfügung:
	- 1. Für die parallelperspektivische Darstellung kannst du parallel verlaufende Hilfslinien einzeichnen (siehe oben links) und so die Breite des Objekts festlegen.
	- 2. Für die zentralperspektivische Darstellung legst du zunächst einen Fluchtpunkt fest (siehe oben rechts). Dieser sollte außerhalb deines Objekts liegen. Zeichne anschließend mit dem Bleistift vom Objekt ausgehende Fluchtlinien ein und lege so die Breite der Buchstaben fest.
- Fahre alle Linien deiner Objekte abschließend mit einem schwarzen Filzstift nach.

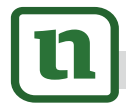

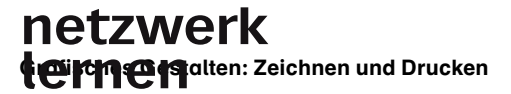

**[zur Vollversion](https://www.netzwerk-lernen.de/Wahlaufgaben-im-Kunstunterricht-Kl-8-10)**

### Gepixelte Figuren

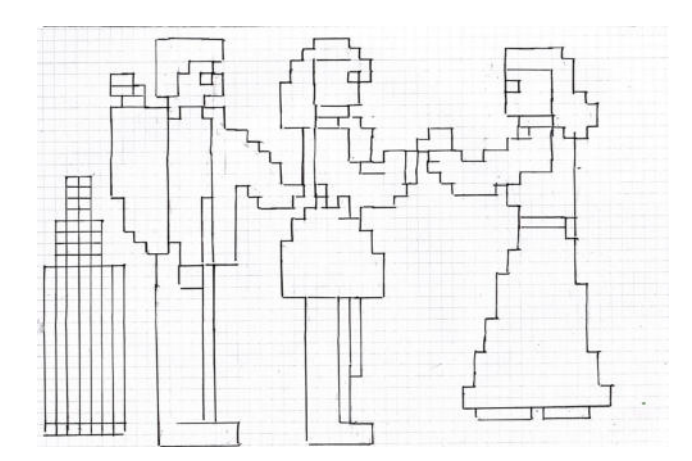

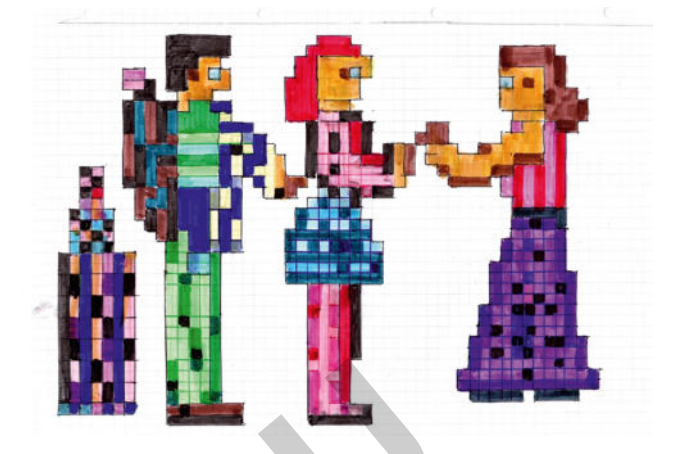

Bei dieser Aufgabe wirst du Figuren anhand von Schablonen in Pixelform darstellen.

#### Du brauchst:

- weißes DIN-A5- oder DIN-A4-Blatt mit Rechenkästchen
- eventuell Schablonen von verschiedenen Figuren
- eventuell weißes DIN-A5-Blatt
- Radiergummi
- eventuell Schere
- schwarzer Fineliner
- Filzstifte
- Lineal oder Geodreieck

– Bleistift

#### So gehst du vor:

- Nimm ein weißes DIN-A5- oder DIN-A4-Blatt mit Rechenkästchen und lege eine Figurenschablone in die Mitte des Blatts. Du kannst auch selbst eine Schablone von einer oder mehreren Figuren herstellen, indem du deren Umriss auf einem weißen DIN-A5-Blatt mit einem Bleistift vorzeichnest und anschließend ausschneidest. Aufgabe wirst du Figuren anhand von Schablonen in Pixelform darster<br>
St.<br>
1917-A5- oder DIN-A4-Blatt mit<br>
in Contential Scheen<br>
Il Schablonen von verschiedenen<br>
- Explicitie<br>
Il weißes DIN-A5-Blatt<br>
Il weißes DIN-A5-Blatt<br>
- Fahre anschließend den Umriss deiner Figurenschablone nach. Verwende dafür deinen Bleistift.
- Male nun die Seitenlinien aller Kästchen, durch die eine Umrisslinie verläuft, mit einem schwarzen Fineliner nach, und fahre so die Umrisslinie deiner Schablone nach (siehe Bild oben links). Nimm hierzu ein Lineal oder ein Geodreieck zu Hilfe.
- Male anschließend alle Kästchen, durch die eine Umrisslinie verläuft, mit Filzstiften aus.
- Gestalte abschließend die Innenflächen deiner gepixelten Figuren und deren Umgebung aus, indem du diese farbig ausmalst und / oder sie mit weiteren gepixelten Figuren kombinierst.

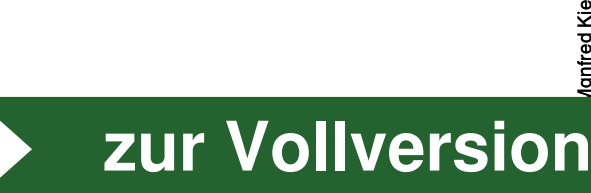

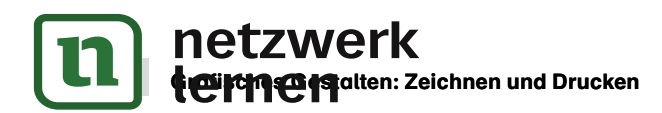

### Fingergeistergruppe

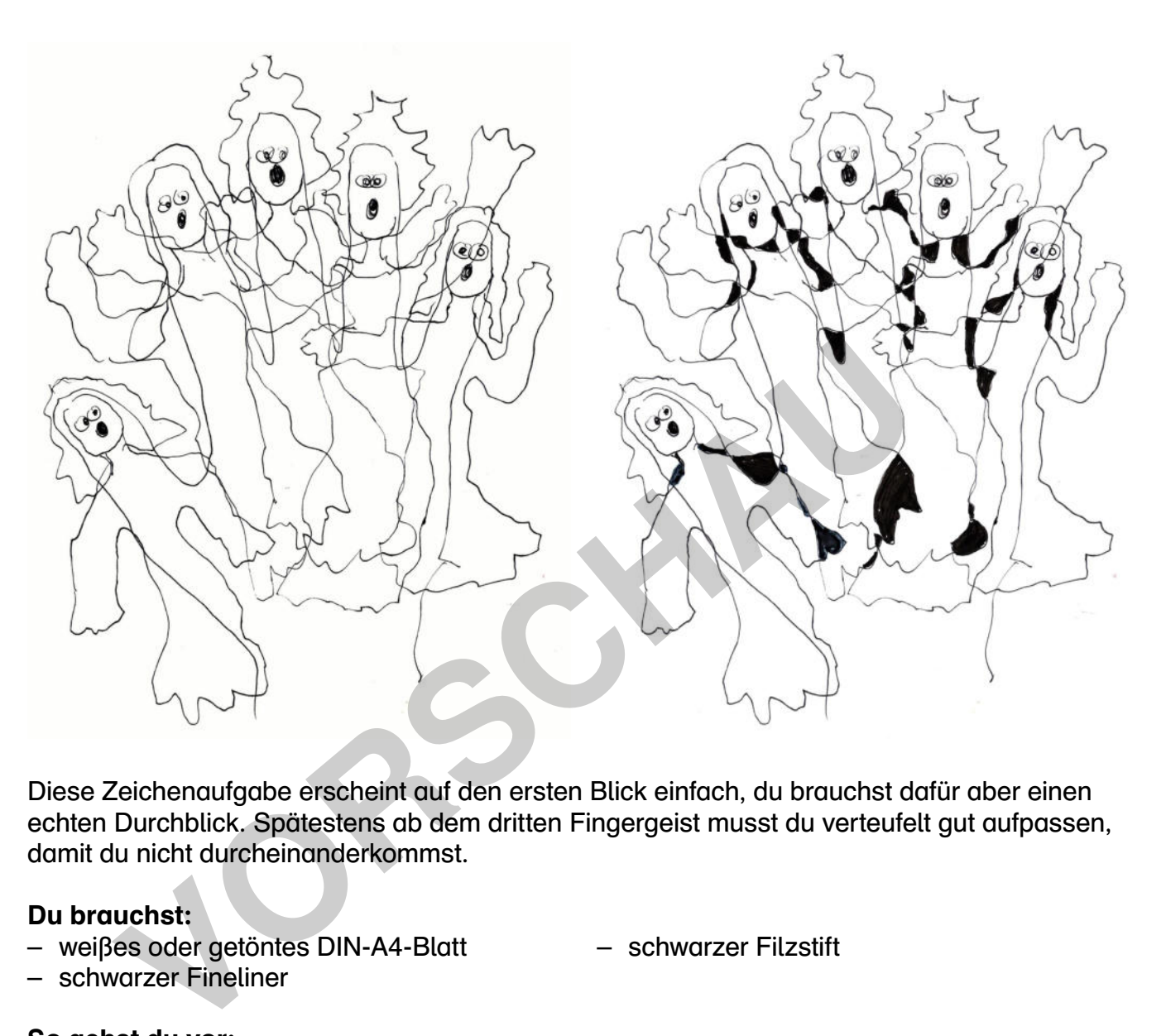

Diese Zeichenaufgabe erscheint auf den ersten Blick einfach, du brauchst dafür aber einen echten Durchblick. Spätestens ab dem dritten Fingergeist musst du verteufelt gut aufpassen, damit du nicht durcheinanderkommst.

#### Du brauchst:

- weißes oder getöntes DIN-A4-Blatt
- schwarzer Filzstift

– schwarzer Fineliner

#### So gehst du vor:

- Nimm ein weißes oder getöntes DIN-A4-Blatt im Hoch- oder Querformat und zeichne zunächst den Umriss deiner Hand mit leicht gespreizten Fingern auf das Blatt. Verwende dafür einen schwarzen Fineliner.
- Zeichne anschließend im Bereich der Fingerspitzen ovale Köpfe ein.
- Ergänze nun bei all deinen Fingergeistern geisterhafte Frisuren, die du möglichst nur aus einer Linie zeichnest, also ohne den Stift abzusetzen.
- Füge geisterhafte Gesichter und an die Geisterkörper flatterhafte Arme sowie lange wallende Gewänder als Umrisszeichnungen an.
- Du wirst sehen, dass es immer schwieriger wird, den Durchblick zu behalten, denn es entstehen zahlreiche Überschneidungen.
- Wenn du das Bild noch interessanter gestalten willst, kannst du abschließend einzelne Teilflächen mit einem schwarzen Filzstift ausmalen.

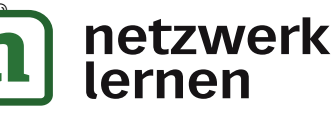

# **[zur Vollversion](https://www.netzwerk-lernen.de/Wahlaufgaben-im-Kunstunterricht-Kl-8-10)**

### Figurenumrisse … und was man daraus machen kann

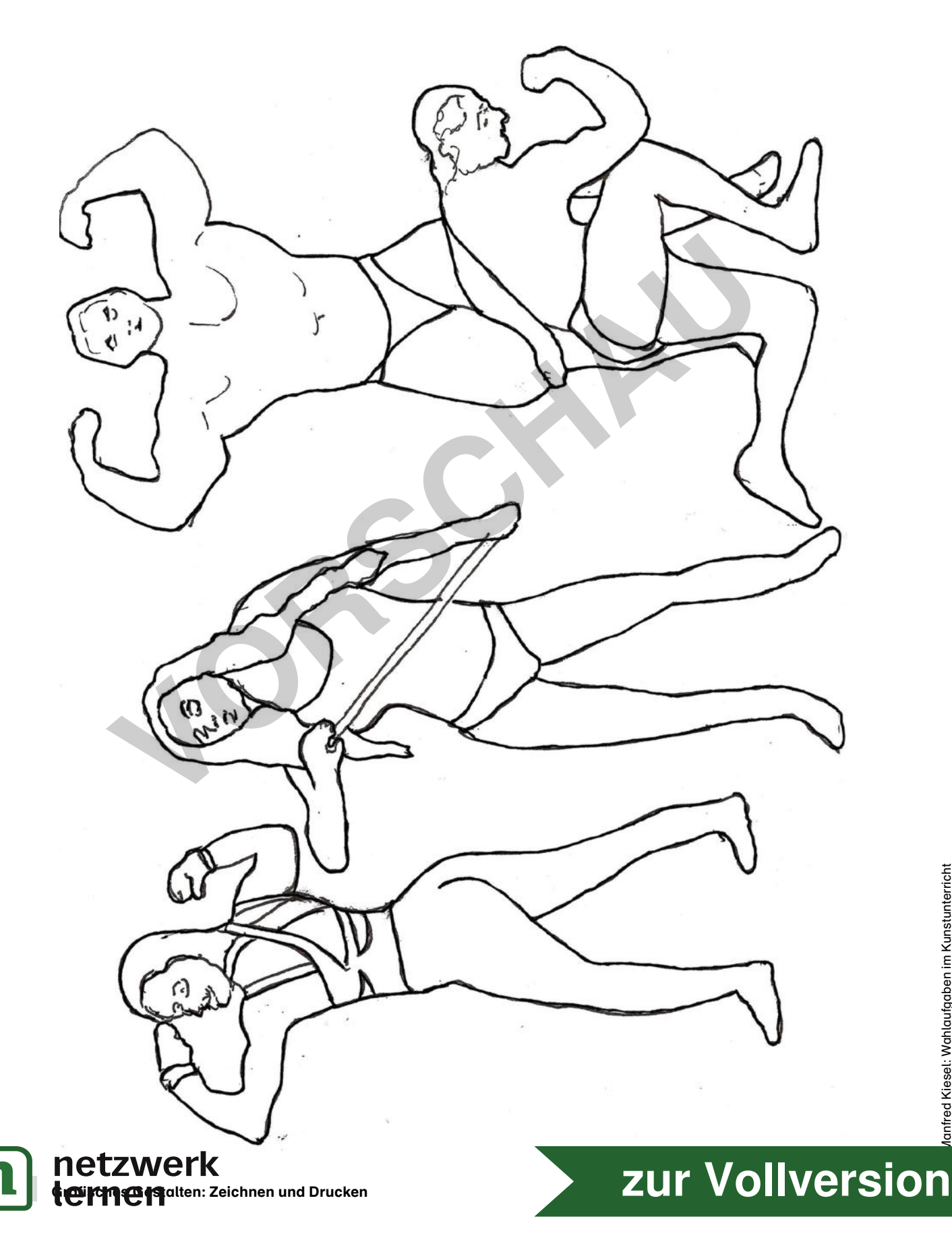

### Zeichnung trifft auf Malerei

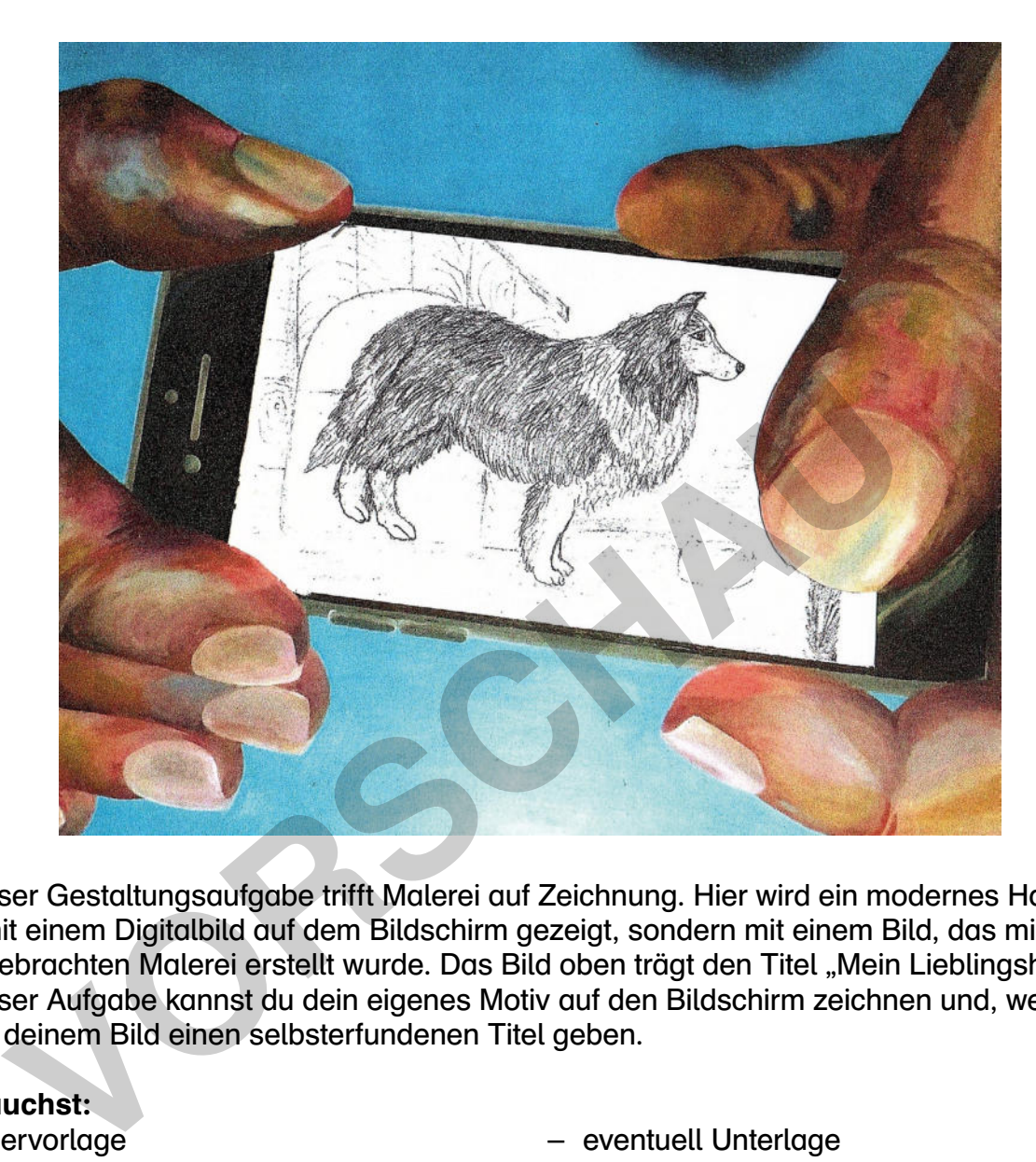

Bei dieser Gestaltungsaufgabe trifft Malerei auf Zeichnung. Hier wird ein modernes Handy nicht mit einem Digitalbild auf dem Bildschirm gezeigt, sondern mit einem Bild, das mithilfe der althergebrachten Malerei erstellt wurde. Das Bild oben trägt den Titel "Mein Lieblingshund". Bei dieser Aufgabe kannst du dein eigenes Motiv auf den Bildschirm zeichnen und, wenn du magst, deinem Bild einen selbsterfundenen Titel geben.

#### Du brauchst:

- Kopiervorlage
- Bleistift
- Radiergummi
- eventuell Cutter
- eventuell Unterlage
- eventuell DIN-A4-Blatt

**[zur Vollversion](https://www.netzwerk-lernen.de/Wahlaufgaben-im-Kunstunterricht-Kl-8-10)** 

- eventuell Klebstoff
- Filz- oder Buntstifte

#### So gehst du vor:

lernen

- Nimm die Kopiervorlage und überlege, welches Thema beziehungsweise welches Motiv du gern bearbeiten und es eventuell als Nachricht über ein Handy an jemanden verschicken möchtest.
- Du kannst mit einem Bleistift direkt auf die Kopiervorlage zeichnen oder die weiße Innenfläche mit einem Cutter ausschneiden und die Kopiervorlage später auf deine Zeichnung auf einem separaten DIN-A4-Blatt kleben. Das hat den Vorteil, dass du bei einem etwas größeren Bild einen interessanten Bildausschnitt wählen kannst.
- Abhängig vom Motiv oder Thema kannst du dein Bild in Schwarz-Weiß oder in Farbe gestalten. Arbeite hierfür mit Filz- oder Buntstiften.<br> **Netzwerk**

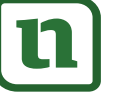

### Höhenlinien

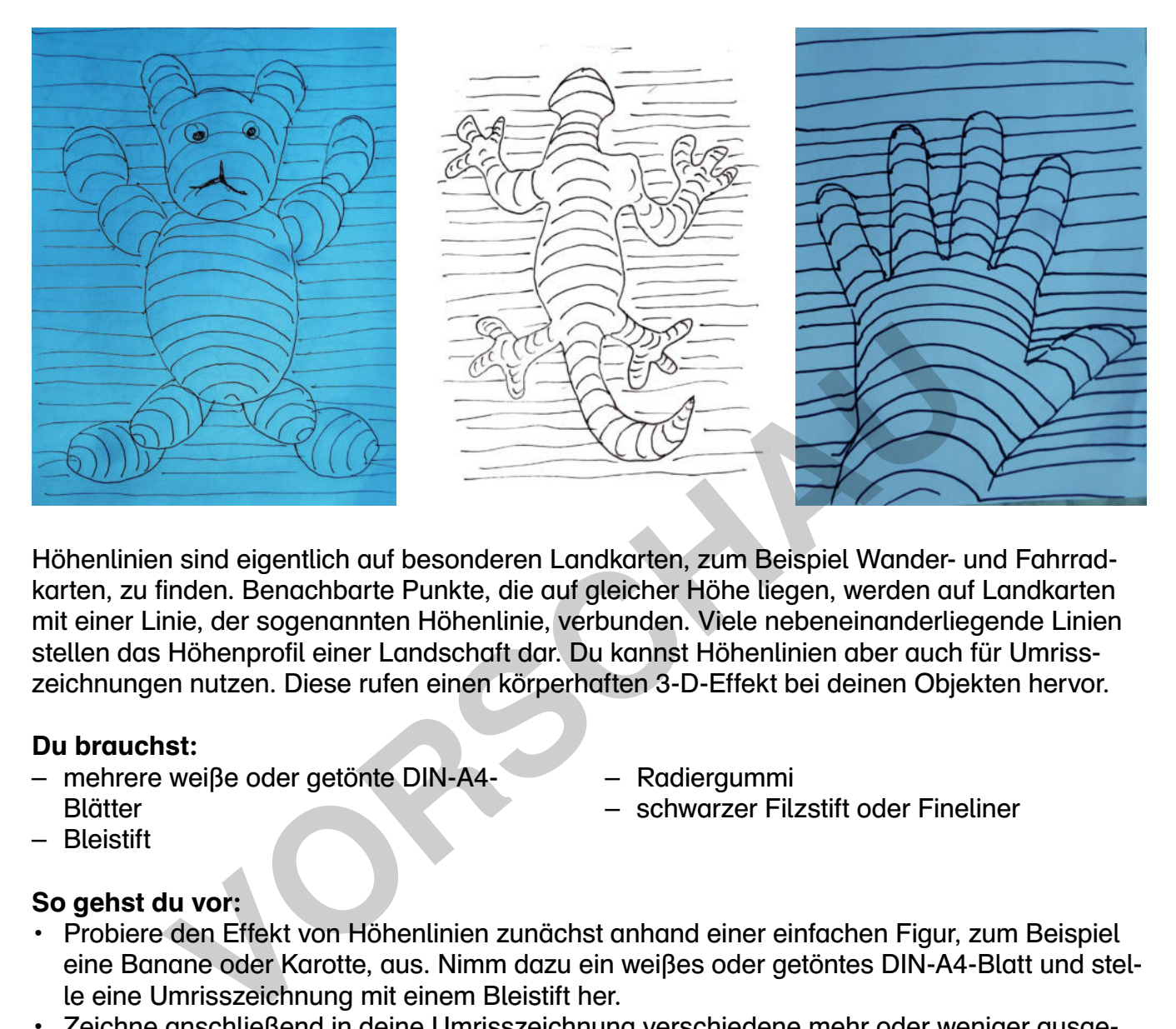

Höhenlinien sind eigentlich auf besonderen Landkarten, zum Beispiel Wander- und Fahrradkarten, zu finden. Benachbarte Punkte, die auf gleicher Höhe liegen, werden auf Landkarten mit einer Linie, der sogenannten Höhenlinie, verbunden. Viele nebeneinanderliegende Linien stellen das Höhenprofil einer Landschaft dar. Du kannst Höhenlinien aber auch für Umrisszeichnungen nutzen. Diese rufen einen körperhaften 3-D-Effekt bei deinen Objekten hervor.

#### Du brauchst:

- mehrere weiße oder getönte DIN-A4- **Blätter**
- Radiergummi
- schwarzer Filzstift oder Fineliner

– Bleistift

#### So gehst du vor:

- Probiere den Effekt von Höhenlinien zunächst anhand einer einfachen Figur, zum Beispiel eine Banane oder Karotte, aus. Nimm dazu ein weißes oder getöntes DIN-A4-Blatt und stelle eine Umrisszeichnung mit einem Bleistift her.
- Zeichne anschließend in deine Umrisszeichnung verschiedene mehr oder weniger ausgeformte Bogenlinien ein. Diese bewirken einen 3-D-Effekt bei deiner Figur.
- Nimm anschließend ein weiteres weißes oder getöntes DIN-A4-Blatt und zeichne nun den Umriss einer komplexeren Figur, zum Beispiel deiner Hand, einer Comicfigur, eines Menschen, eines Tiers oder einer Pflanzen, und zeichne auch hier Bogenlinien ein. Arbeite ebenfalls zunächst mit dem Bleistift.
- Wenn du mit deinem Bild zufrieden bist, kannst du die Linien mit einem schwarzen Filzstift oder Fineliner nachziehen und die Bildfläche neben der Figur abschließend mit waagerechten Linien füllen.

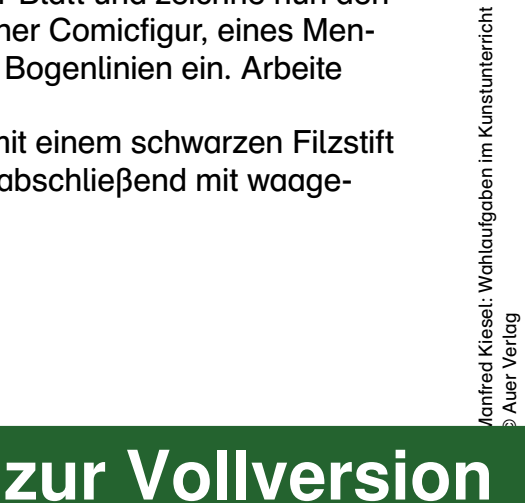

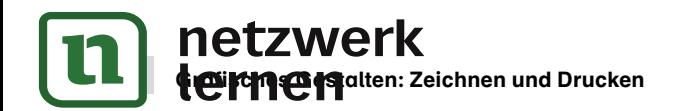

### Farbvariationen für eine enge Beziehung

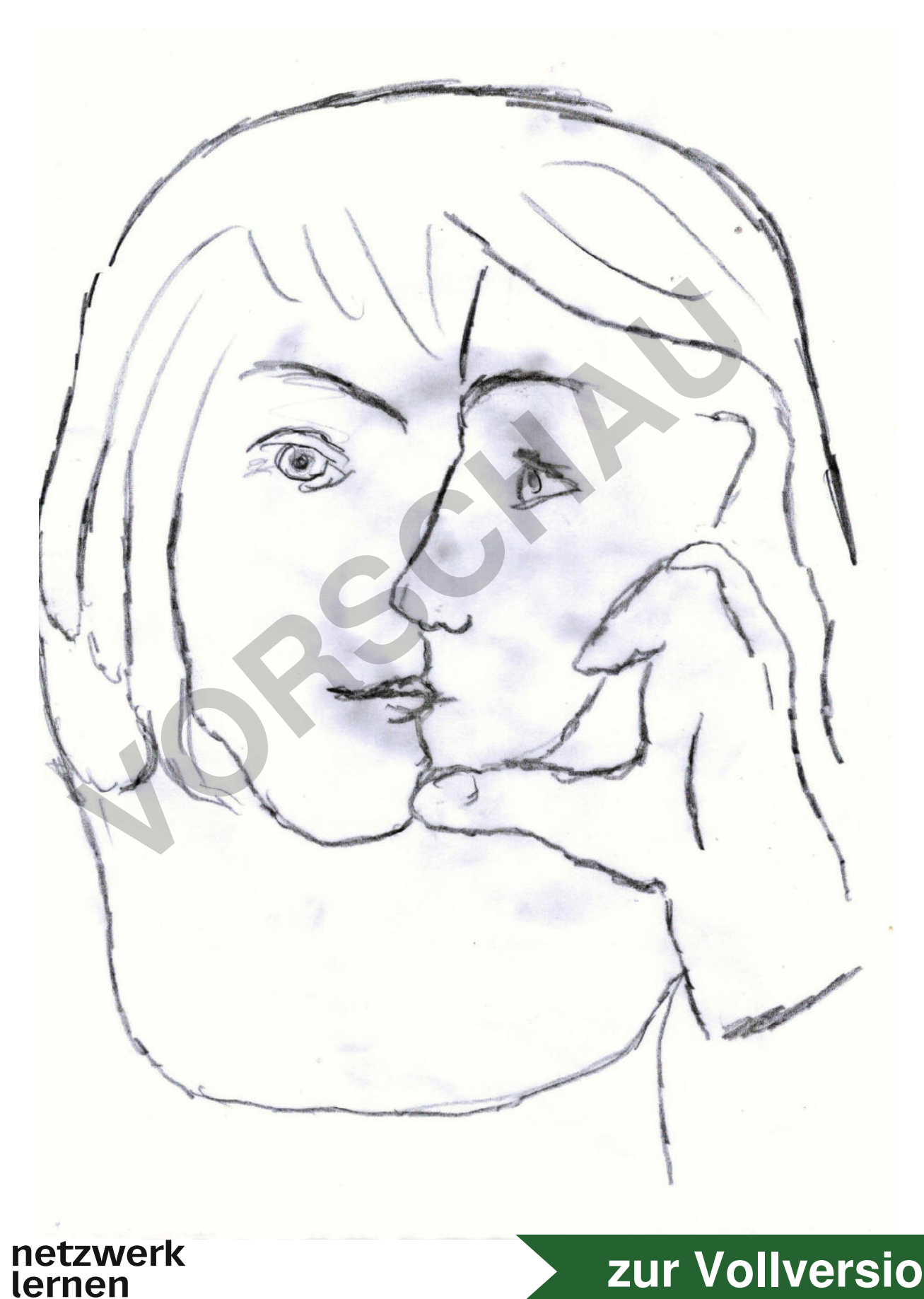

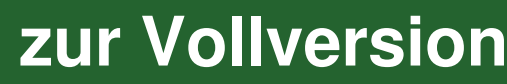

### Mauerdurchbruch

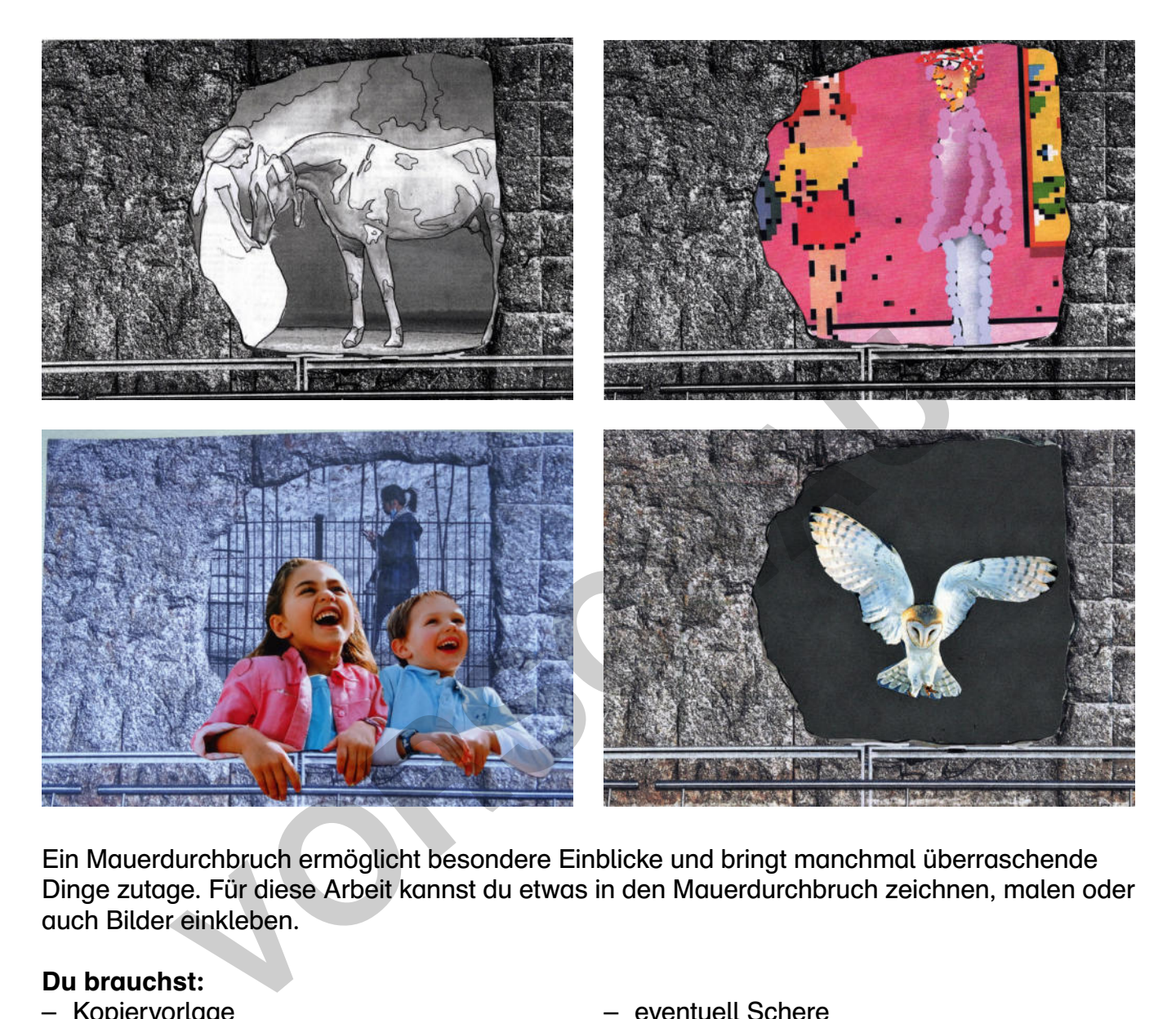

Ein Mauerdurchbruch ermöglicht besondere Einblicke und bringt manchmal überraschende Dinge zutage. Für diese Arbeit kannst du etwas in den Mauerdurchbruch zeichnen, malen oder auch Bilder einkleben.

#### Du brauchst:

- Kopiervorlage
- Bleistift
- Radiergummi
- Filzstifte
- eventuell Cutter
- eventuell Unterlage

#### So gehst du vor:

- eventuell Schere
- eventuell alte selbst hergestellte Arbeiten, alte Comichefte, Zeitungen, Zeitschriften und Kalender
- eventuell Klebstoff
- Nimm die Kopiervorlage und überlege dir, welche interessanten, überraschenden, aber auch gewöhnlichen Dinge du in der freien Fläche des Mauerdurchbruchs gestalten möchtest. Du kannst entweder mit einem Bleistift zeichnen oder mit Filzstiften malen.
- Anstelle einer Zeichnung kannst du die weiße Fläche auch mit einem Cutter sorgfältig ausschneiden und von hinten Bilder aus alten selbst hergestellten Arbeiten oder aus alten Comicheften, Zeitungen, Zeitschriften und Kalendern ankleben.

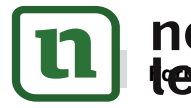

#### netzwerk **Ico ipspape in ten**

## **[zur Vollversion](https://www.netzwerk-lernen.de/Wahlaufgaben-im-Kunstunterricht-Kl-8-10)**

### Mauerdurchbruch

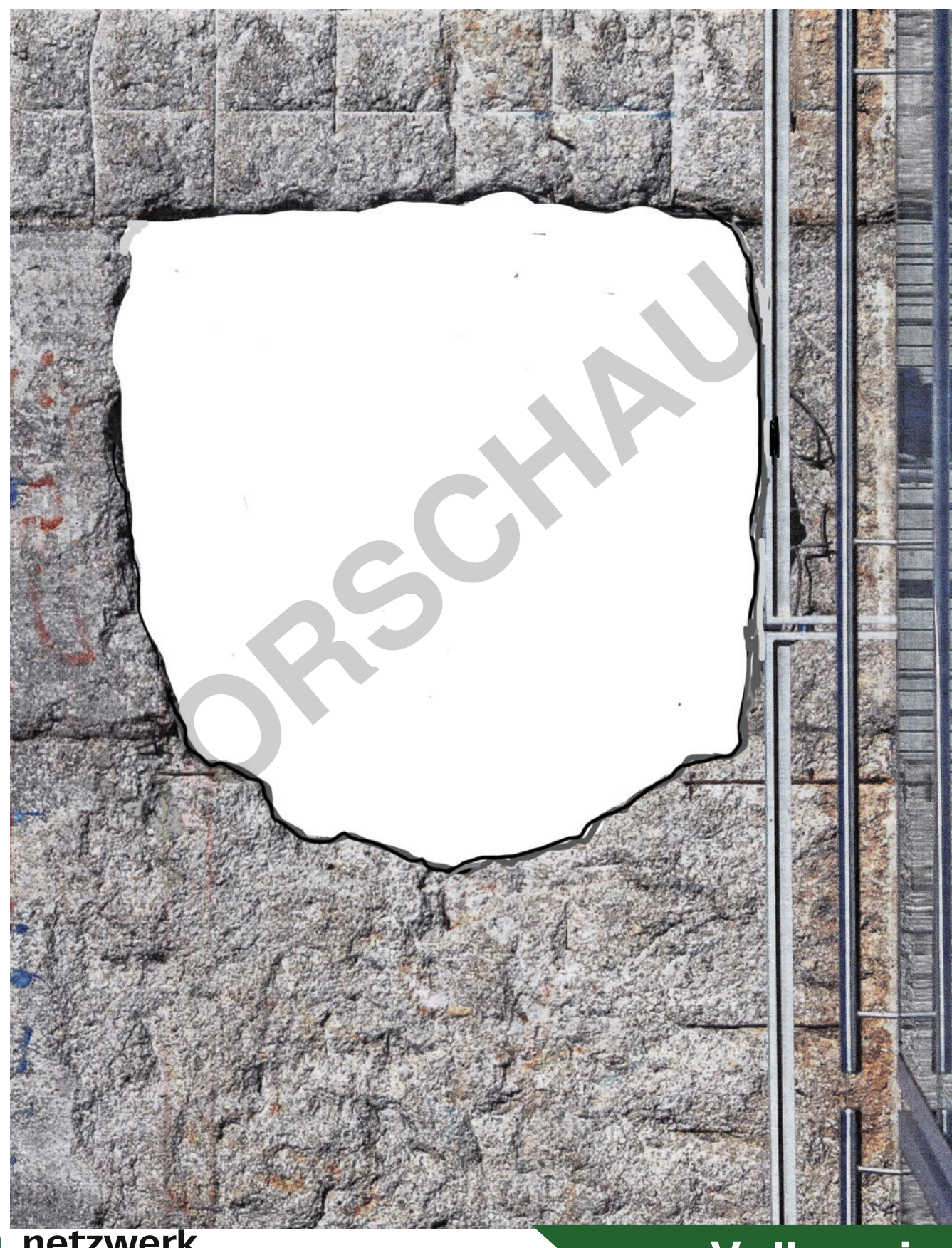

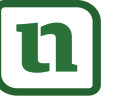

# netzwerk<br>lernen

# 53 Farbiges Gestalten **[zur Vollversion](https://www.netzwerk-lernen.de/Wahlaufgaben-im-Kunstunterricht-Kl-8-10)**

### Wirkungsvolle Farbformen

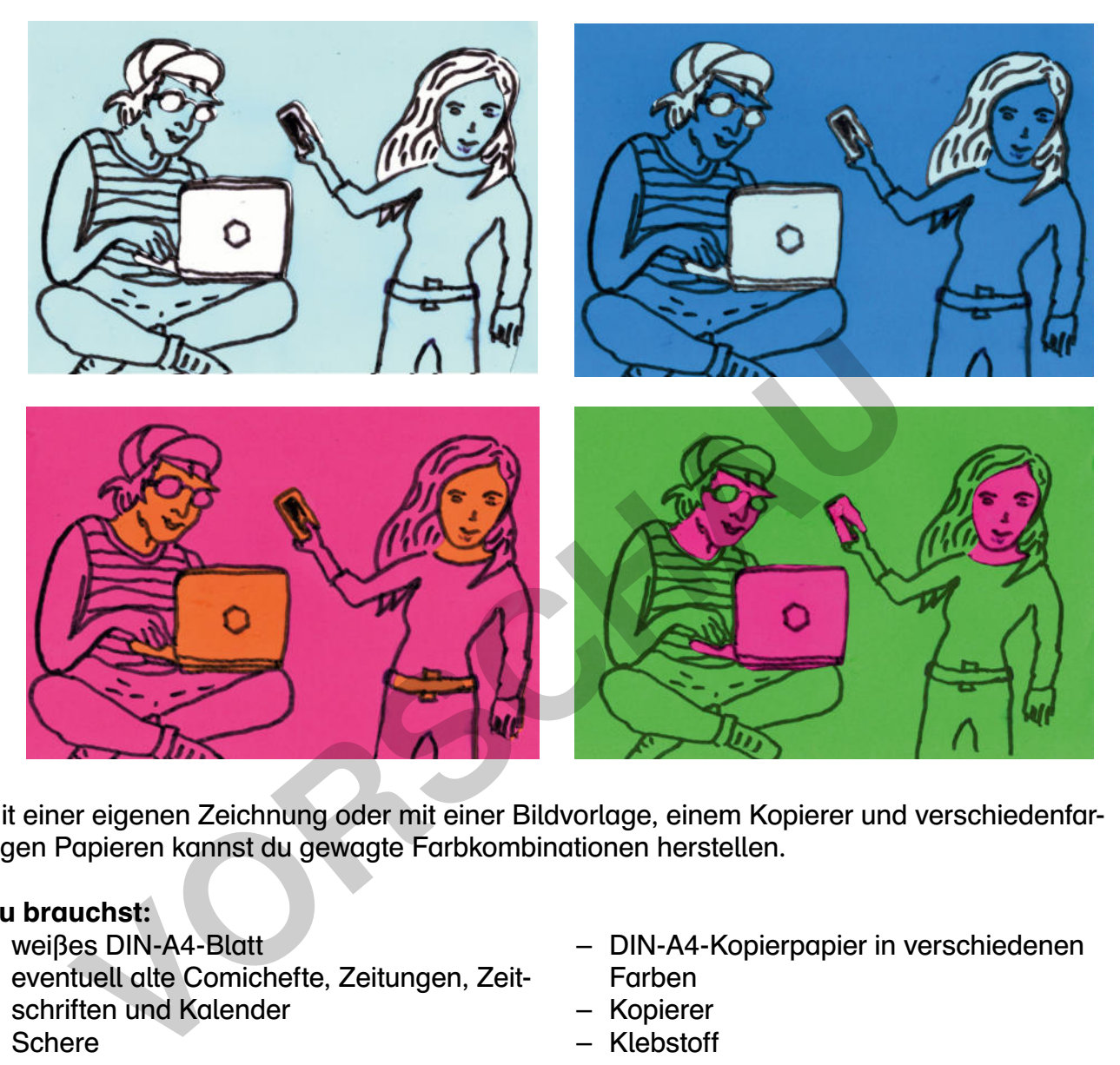

Mit einer eigenen Zeichnung oder mit einer Bildvorlage, einem Kopierer und verschiedenfarbigen Papieren kannst du gewagte Farbkombinationen herstellen.

#### Du brauchst:

- weißes DIN-A4-Blatt
- eventuell alte Comichefte, Zeitungen, Zeitschriften und Kalender
- DIN-A4-Kopierpapier in verschiedenen Farben

**[zur Vollversion](https://www.netzwerk-lernen.de/Wahlaufgaben-im-Kunstunterricht-Kl-8-10)** 

- Kopierer
- Klebstoff

– Schere

#### So gehst du vor:

- Zeichne ein Bild mit einer oder mehreren einfachen Figuren, die du leicht komplett oder in Teilen ausschneiden kannst. Du kannst auch aus alten Comicheften, Zeitungen, Zeitschriften und Kalendern ein Bild mit einer oder mehreren Figuren aussuchen und dieses ausschneiden.
- Wähle anschließend DIN-A4-Kopierpapier in zwei verschiedenen auffälligen Farben.
- Kopiere das gesamte Bild auf die beiden Blätter Kopierpapier, sodass dir das Bild nun in zwei verschiedenen Farben vorliegt.
- Schneide anschließend das Hauptmotiv oder Teile davon aus einem farbigen Blatt aus und klebe das Teil beziehungsweise die Teile auf die gleichen Stellen auf dem anderen farbigen Blatt.

Tipp: Ihr könnt auch mit einem Partner oder in einer Kleingruppe zusammenarbeiten und so eine Vielzahl von Farbkombinationen herstellen.

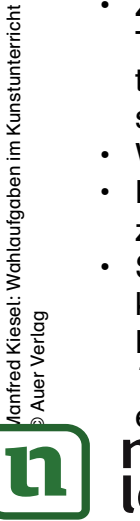

© Auer Verlag

#### netzwerk lernen

### Coole Mini-Collagen

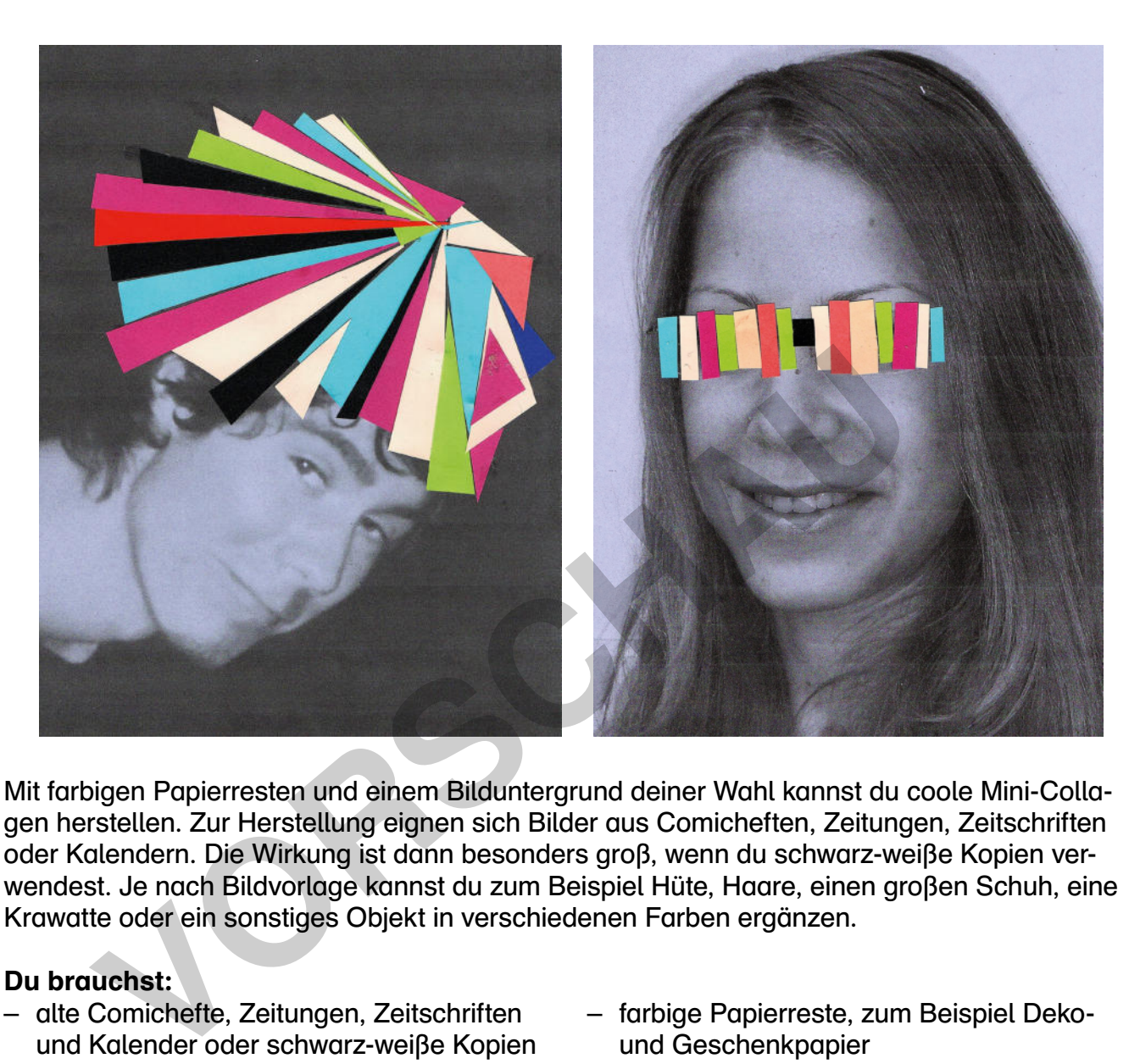

Mit farbigen Papierresten und einem Bilduntergrund deiner Wahl kannst du coole Mini-Collagen herstellen. Zur Herstellung eignen sich Bilder aus Comicheften, Zeitungen, Zeitschriften oder Kalendern. Die Wirkung ist dann besonders groß, wenn du schwarz-weiße Kopien verwendest. Je nach Bildvorlage kannst du zum Beispiel Hüte, Haare, einen großen Schuh, eine Krawatte oder ein sonstiges Objekt in verschiedenen Farben ergänzen.

#### Du brauchst:

– Schere

- alte Comichefte, Zeitungen, Zeitschriften und Kalender oder schwarz-weiße Kopien
- farbige Papierreste, zum Beispiel Dekound Geschenkpapier

**[zur Vollversion](https://www.netzwerk-lernen.de/Wahlaufgaben-im-Kunstunterricht-Kl-8-10)** 

– Klebstoff

#### So gehst du vor:

lernen

- Suche dir aus alten Comicheften, Zeitungen, Zeitschriften und Kalendern ein Motiv aus, das überwiegend in Schwarz-Weiß-Tönen gehalten ist, und schneide es aus. Das Bild sollte einen Bereich oder ein Objekt aufweisen, den beziehungsweise das du mit farbigen Miniformen ausstatten kannst. Du kannst auch eine schwarz-weiße Kopie verwenden. So kommen die collagierten Teile besonders gut zur Geltung.
- Schneide nun aus farbigen Papierresten, zum Beispiel Deko- und Geschenkpapier, kleine Teile in verschiedenen Farben, zum Beispiel auch in knalligen Neonfarben, zurecht und ordne diese auf deinem Bild möglichst ohne Zwischenräume an. So kannst du zum Beispiel Haare, Schmuck, Kleidungsstücke wie Hüte, eine Krawatte oder einen Schuh, eine Feder, … ergänzen.
	- Wenn du mit deiner Anordnung zufrieden bist, kannst du deine Collage-Teile aufkleben. netzwerk

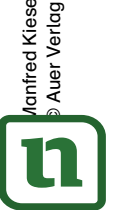